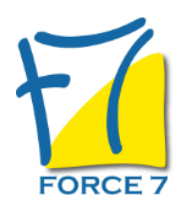

#### OBJECTIFS DE LA FORMATION

A l'issue de cette formation, les élèves peuvent se lancer à la création et la gestion d'activités à partir du planning de SHIFTS.

#### PRÉ-REQUIS

Les élèves sont à l'aise dans l'utilisation de Windows et utilisent déjà TEAMS de Microsoft. Avoir une expérience fonctionnelle de SharePoint est un plus.

#### MOYENS PÉDAGOGIQUES ET MODALITÉS D'ÉVALUATION

**Moyens pédagogiques :** Alternance entre théorie et exercices pratiques. Un support de cours adapté remis à chaque participant. Salle de cours équipée d'un ordinateur par stagiaire / réseau informatique haut-débit / connexion internet / matériels de projection / Tableaux.

**Modalités d'évaluation :** Evaluation au fur et à mesure des exercices pratiques / Questionnaire de satisfaction / Attestation de stage / Evaluation sommative par le formateur sur 5 questions.

**Formation en présentiel :** A l'aide de l'application EDUSIGN, les stagiaires ont un accès afin d'émarger pendant la formation et de répondre à une opinion qualité lors de la fin de la formation.

**Formation en distanciel :** A l'aide d'un logiciel, les stagiaires interagissent entre eux et avec le formateur / Accès à l'environnement d'apprentissage (supports,...)et aux preuves de suivi (émargements, évaluation,opinion qualité...) via la plateforme Edusign / Convocation avec lien de connexion.

CONTENU ET MÉTHODES MOBILISÉES

**Shifts**

- Présenter Teamsi
- Expliquer Shifts
- Accéder à Shifts
- Parler Shifts
- Côté mobile

# **Planning de shifts**

- Créer un planning
- Afficher vos shifts, afficher sur smartphone
- Afficher le planning de l'équipe
- Importer, reporter un planning
- Copier un planning
- Remplir un planning, organiser les groupes
- Ajoutez un shift
- Partager un planning
- Ajouter un horaire ouvert
- Décomposer un shift
- Déplacer un shift de groupe

## **Utiliser**

- Ouvrir son planning
- Demande de congés
- Prendre un shift ouvert
- Echanger shifts
- Suivre les demandes

### PUBLIC CONCERNÉ

Toute personne qui désire gérer les travaux des équipes à distance dans Office 365 et mieux collaborer.

## DURÉE ET DATES

**-Durée :**  1 journée soit 7 heures

#### **-Délai d'accès :**

Réponse par mail dans les 72h. En inter : inscription à la prochaine session suivant le nombre de places disponibles. En intra et en individuel : en fonction du planning déterminé par le client.

**-Dates des inter-entreprises :** 

Nous contacter **.En Intra ou Individuel :** Nous contacter

## FORMULES ET TARIFS

**En intra-entreprises :**  1300€ HT / Jour / groupe

**En cours particulier :**  Nous consulter

### MODALITÉS PÉDAGOGIQUES

Présentiel, Distanciel.

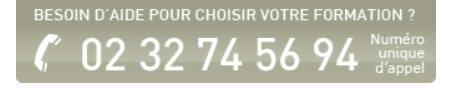

Administration de shifts

- Autoriser shifts
- Administrer Shifts
- Pointeuse et relevé des temps

Fiche mise à jour le 23/08/2024

### NOS CERTIFICATIONS

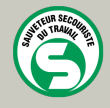

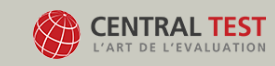

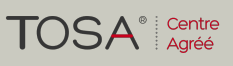

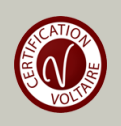